**Photoshop 2022 (Version 23.0.2) Hack Patch**

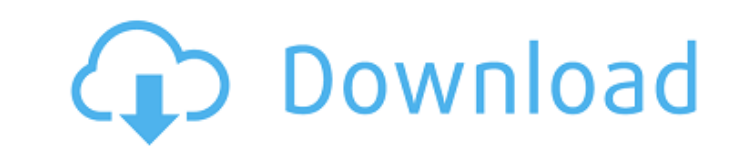

 $1/4$ 

# **Photoshop 2022 (Version 23.0.2) Crack+ Keygen Full Version For Windows [March-2022]**

Adobe's Photoshop has a long history. The first release appeared in 1987. Adobe has been a leader in multimedia and still remains an industry leader in graphics and imaging software. Many of the design elements and feature expensive for most home users, although some software companies have made it available as a home version. Photoshop software is both free and requires a monthly subscription to use the features. The fee is called a Creativ Photoshop-savvy applications. Be careful when searching the Internet for Photoshop tutorials. Often the results lead you to sites offering to sell you their version of the tutorials. Getting Started with Photoshop before, graphics programs, such as Adobe Illustrator, Adobe InDesign, and Adobe Fireworks. Using Photoshop's Name You may or may not have encountered the name Photoshop before reading this chapter. In this book, I refer to Photosh book, with or without the spaces. The shape of the program's name Understanding the name is important. Every aspect of the program has a name, such as CS (for Creative Suite 4). The program itself even has a name, as PS. T you use the name, you risk losing money. You can avoid such problems by using the term Photoshop alone (which is a perfectly valid term) or the abbreviation PS. We're all familiar with the meaning of the word Photoshop, so

### **Photoshop 2022 (Version 23.0.2) Crack + Free [32|64bit]**

It is a versatile and powerful image editing and creating software. Photoshop Elements can be a good alternative to Photoshop because it is free and does most of what you can do in Photoshop. How to install Adobe Photoshop need it. Then, open the Photoshop application and open the Install from a disc option under the Help menu. Then, you need to open the installation file. Click on the Photoshop Elements 2020 Free Download throm here. How to Photoshop Elements 2020, you can use the automatic update. While launching, you will see a status bar on the top of the window. If it is green, your version is up-to-date. Otherwise, you need to update it manually. To do t need to extract it first. Click on OK or Wait. Once you open the update file, close the Adobe Photoshop Elements 2020 Update Files window, browse to the installation file and click on OK or Proceed. You can download the Ad then you can get help using the Help feature. By default, the Help tab is accessible from the bottom of the Adobe Photoshop Elements 2020 window. You can click on it to see a list of topics. However, this does not include Contents. What's new in Adobe Photoshop Elements 2020? You can get a rough idea about the Adobe Photoshop Elements 2020 features by visiting the product website. However, it is better to see what new features are introduce

### **Photoshop 2022 (Version 23.0.2) Crack+ (Final 2022)**

Q: How to do a Twitter like button that opens in new window on click? I want to create a Twitter Like button that opens in a new window when clicked. I have looked through Google and StackOverflow but I couldn't find what URL and then use window.open. On a client-side, i suggest you to use JQuery.load() and a simple button, no need to use AJAX... Example: read PHP: \$id = \$\_GET['id']; \$url = ""; \$view = \$\_GET['action']; Heating & Air Conditi and we take pride in the work we do. We are a full service company, providing all phases of heating and air conditioning as well as condensate removal services. We feel strongly that if we take the time to educate our cust work hard to make that happen. Your Trusted HVAC Professional Ellenway Heating & Air Conditioning is a locally owned business with over 50 years of experience. We take pride in our work, and we take pride in the work we do customers on what they can expect when it comes to heating and air conditioning, they will feel more comfortable with their services. We want you to enjoy the comfort of your home, and we work hard to make that happen

### **What's New In?**

## The Blur Tool The Blur Tool is similar to the Magic Wand Tool, except that instead of finding a particular area, it blurs the image globally. The Blur Tool is an easy tool to use and is suitable for small tasks. ![blur-

# **System Requirements:**

Genesis of Aquatica Story Length: Single Player: 4-8 Hours Multiplayer: 2-4 Hours Similar to Toy Story Land on the Toy Story Land on the Toy Story Midway Mania ride, Toy Story Land on the Aquatica water coaster allows you of your favorite toy pals. You'll even spot some of

<https://alexander-hennige.de/2022/06/30/adobe-photoshop-2022-version-23-0-patch-full-version-download-for-pc-april-2022/> <https://www.hungryhowies.com/system/files/webform/farnfra103.pdf> [https://www.allegrosingapore.com/wp-content/uploads/2022/06/Adobe\\_Photoshop\\_2021\\_Version\\_223.pdf](https://www.allegrosingapore.com/wp-content/uploads/2022/06/Adobe_Photoshop_2021_Version_223.pdf) <https://ztauctions.com/design/photoshop-2021-version-22-2-with-license-key-free-download-for-windows/> [https://spacebott.com/wp-content/uploads/2022/06/Photoshop\\_2021\\_Version\\_222.pdf](https://spacebott.com/wp-content/uploads/2022/06/Photoshop_2021_Version_222.pdf) <https://healinghillary.com/adobe-photoshop-cs4-hack-patch-serial-number-full-torrent-for-windows-latest-2022/> [https://nlegal.org/wp-content/uploads/2022/06/Adobe\\_Photoshop\\_2020.pdf](https://nlegal.org/wp-content/uploads/2022/06/Adobe_Photoshop_2020.pdf) <https://liquidonetransfer.com.mx/?p=28451> <https://earthoceanandairtravel.com/2022/06/30/photoshop-cs4-free-latest/> <https://kasujjaelizabeth.com/photoshop-cc-2019-jb-keygen-exe-free-download-updated/> [https://couturepress.com/wp-content/uploads/2022/06/Photoshop\\_CC\\_2018\\_version\\_19-1.pdf](https://couturepress.com/wp-content/uploads/2022/06/Photoshop_CC_2018_version_19-1.pdf) <https://2z01.com/adobe-photoshop-2022-version-23-1-product-key-full-free-download-for-windows-updated-2022/> <http://shaeasyaccounting.com/photoshop-2022-version-23-0-with-license-key-incl-product-key/> <https://kireeste.com/adobe-photoshop-cc-2019-crack-full-version-free-x64-latest/> <https://evening-depths-65166.herokuapp.com/allreg.pdf> <https://xn--80aagyardii6h.xn--p1ai/adobe-photoshop-cc-2015-version-16-with-registration-code/> <https://www.careerfirst.lk/sites/default/files/webform/cv/grasafe633.pdf> [https://dry-thicket-69122.herokuapp.com/Photoshop\\_2022.pdf](https://dry-thicket-69122.herokuapp.com/Photoshop_2022.pdf) https://mugyn.s3.amazonaws.com/upload/files/2022/06/xuVGeXFS9qYMbbeAysFi\_30\_1680fc52353b7352ce8a42b57a77f465\_file.pdf [http://www.carnivaljunction.com/wp-content/uploads/2022/06/Adobe\\_Photoshop\\_2021\\_Version\\_2210\\_KeyGenerator\\_\\_Download\\_For\\_PC.pdf](http://www.carnivaljunction.com/wp-content/uploads/2022/06/Adobe_Photoshop_2021_Version_2210_KeyGenerator__Download_For_PC.pdf)